## **CBSE Additional Practice Question Paper Class: XII Session: 2023-24 Informatics Practices (065)**

## **Time allowed: 3 Hours Maximum Marks: 70**

## **General Instructions:**

- 1. This question paper contains five sections, Section A to E.
- 2. All questions are compulsory.
- 3. Section A have 18 questions carrying 01 mark each.
- 4. Section B has 07 Very Short Answer type questions carrying 02 marks each.
- 5. Section C has 05 Short Answer type questions carrying 03 marks each.
- 6. Section D has 02 questions carrying 04 marks each.
- 7. Section E has 03 Long Answer type questions carrying 05 marks each.
- 8. All programming questions are to be answered using Python Language only.

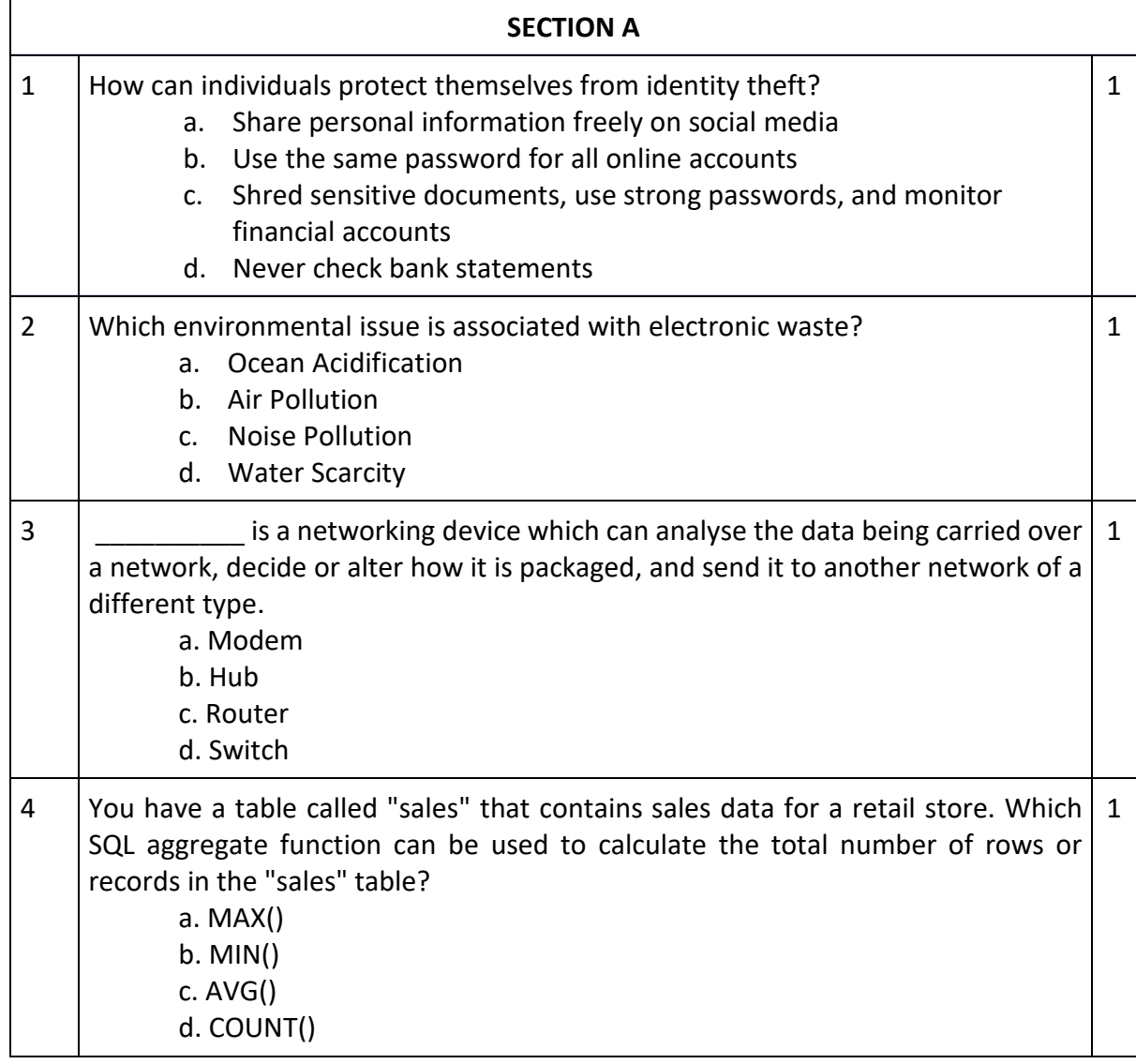

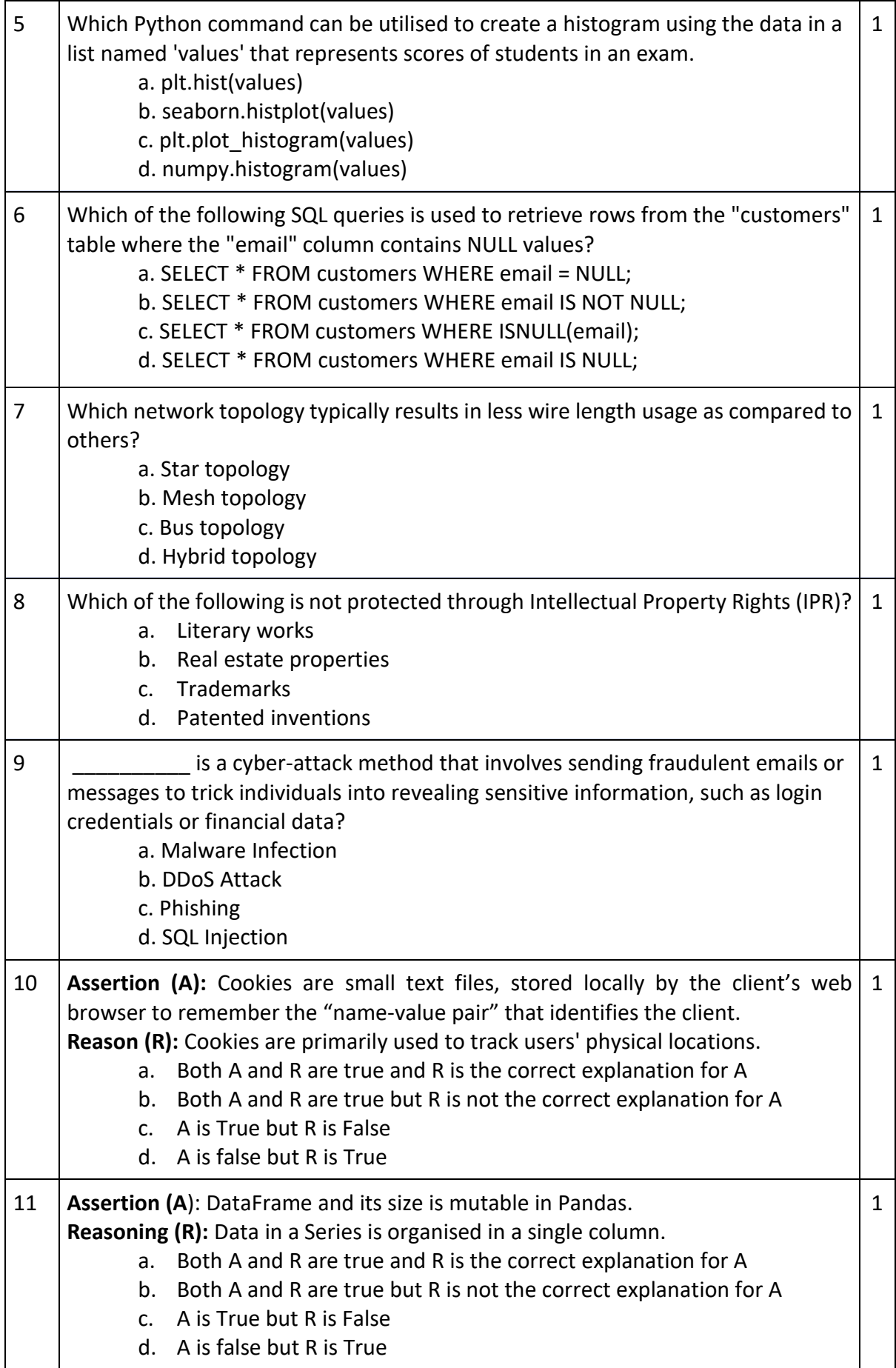

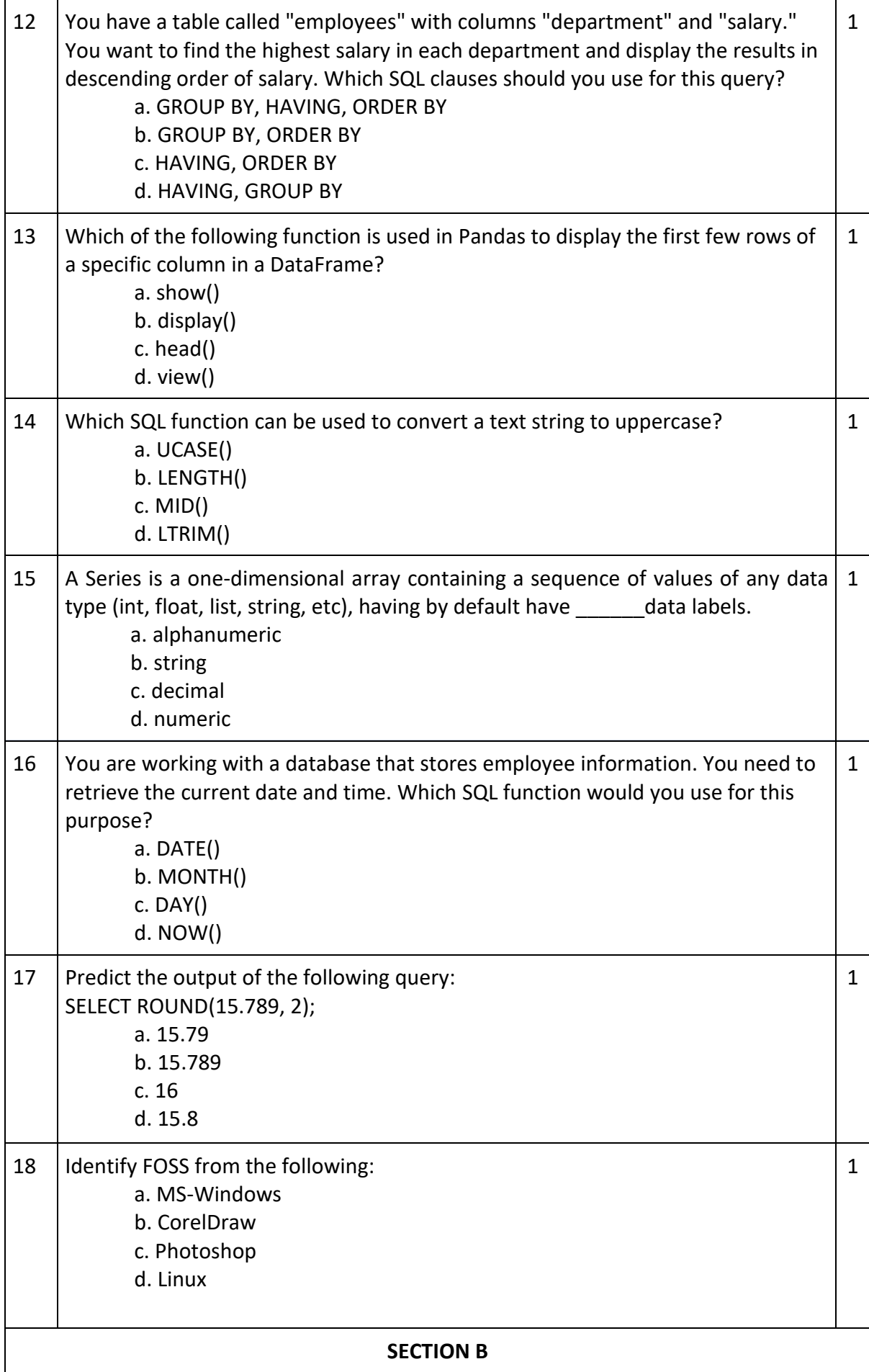

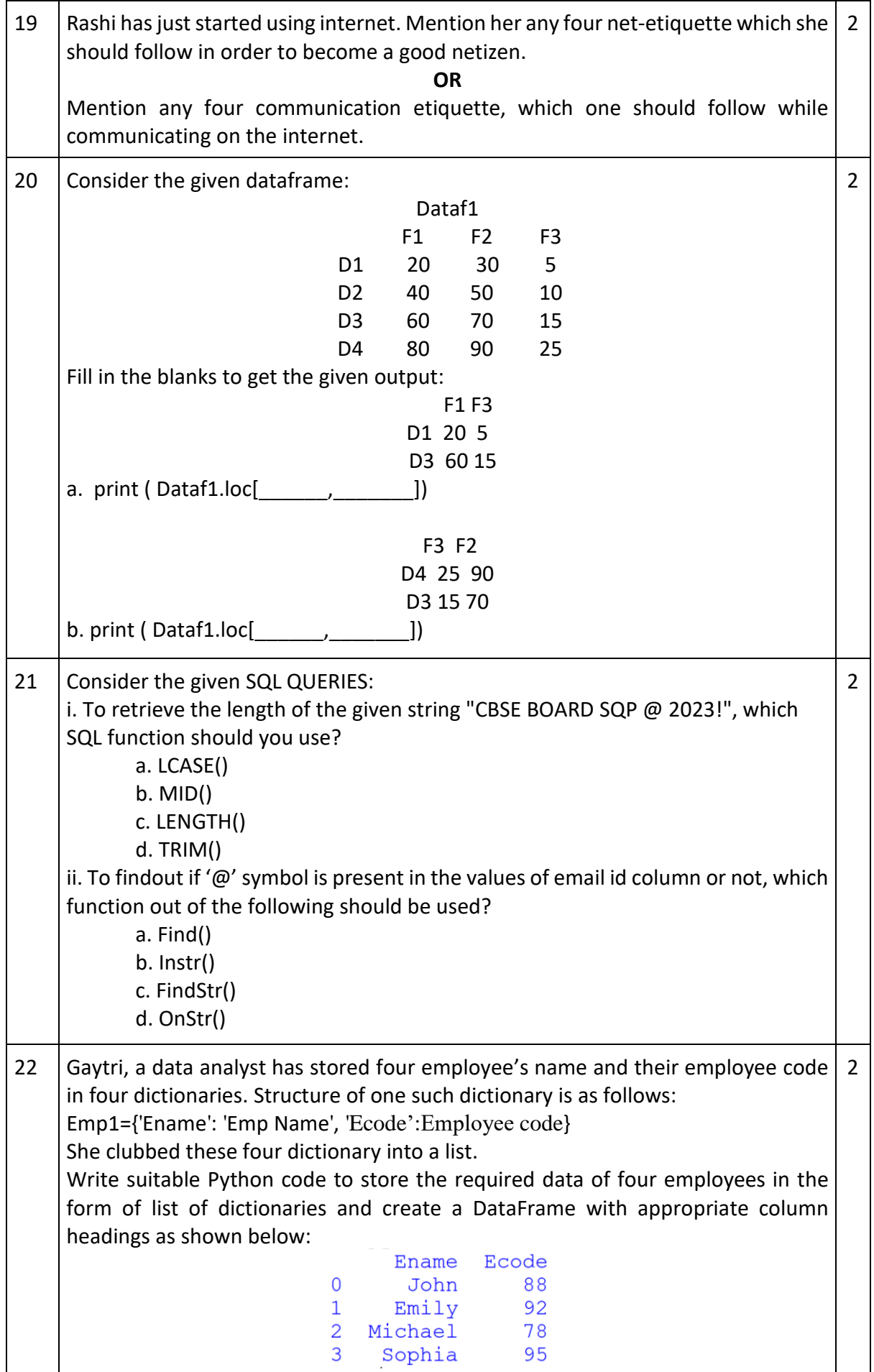

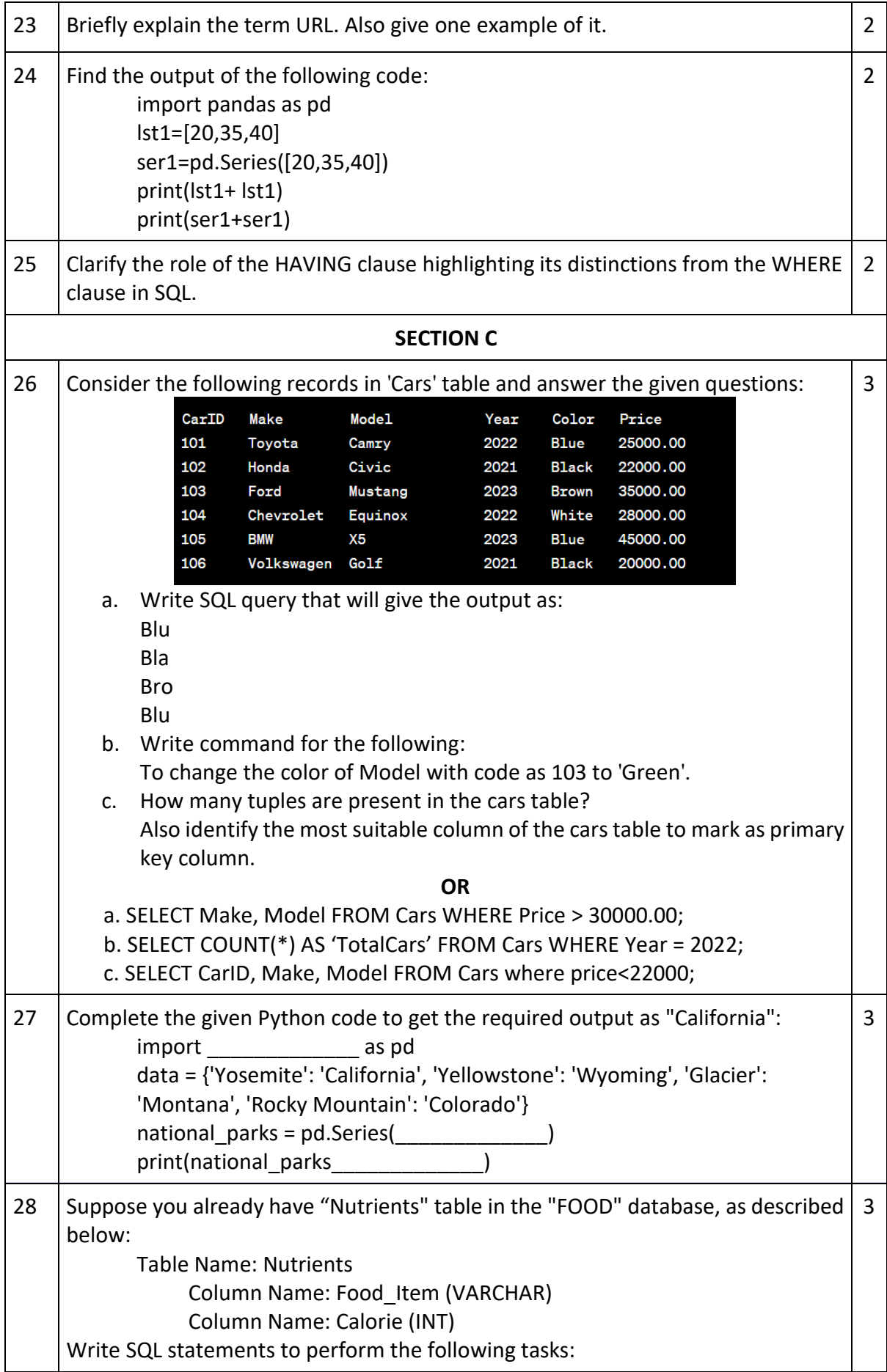

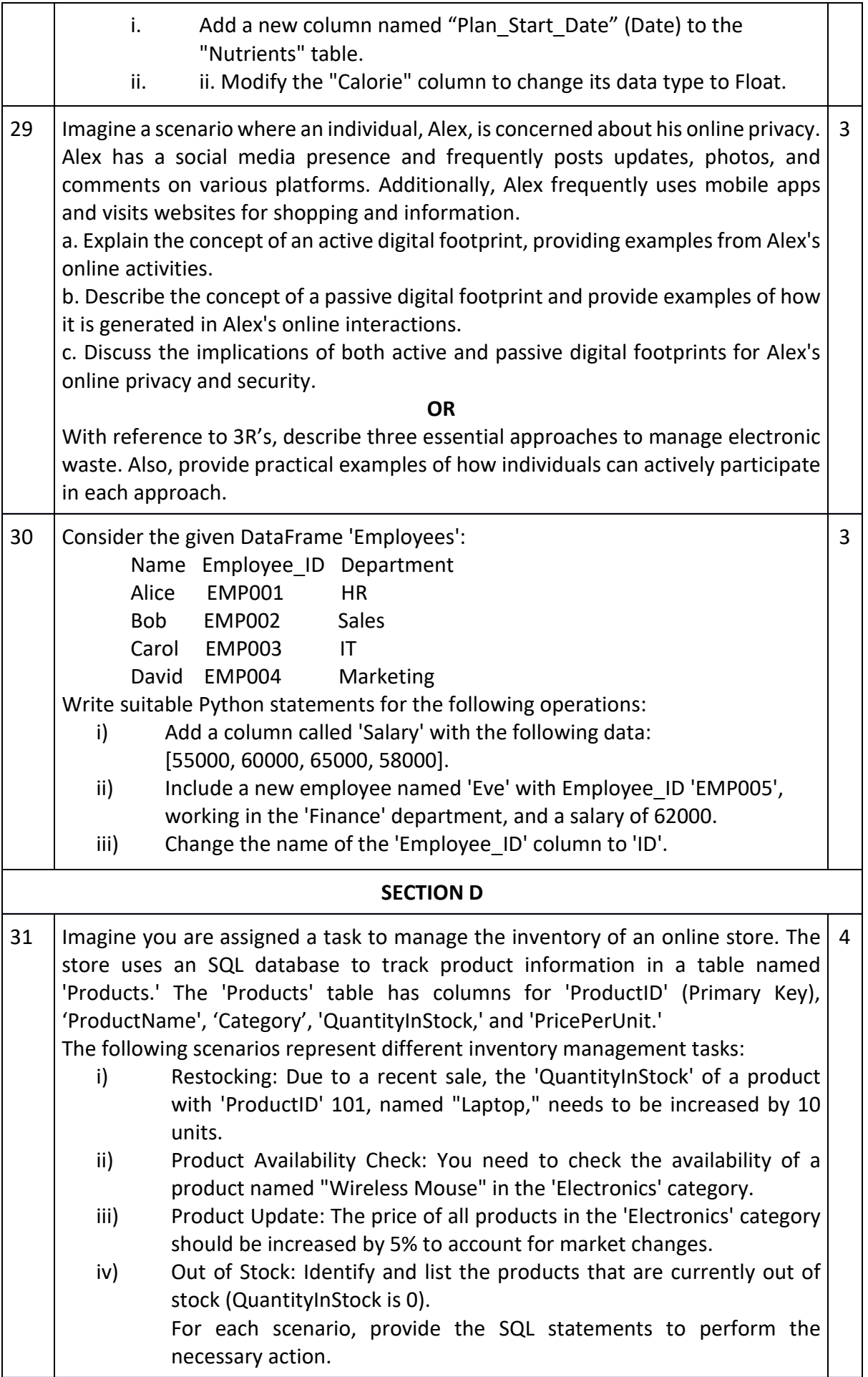

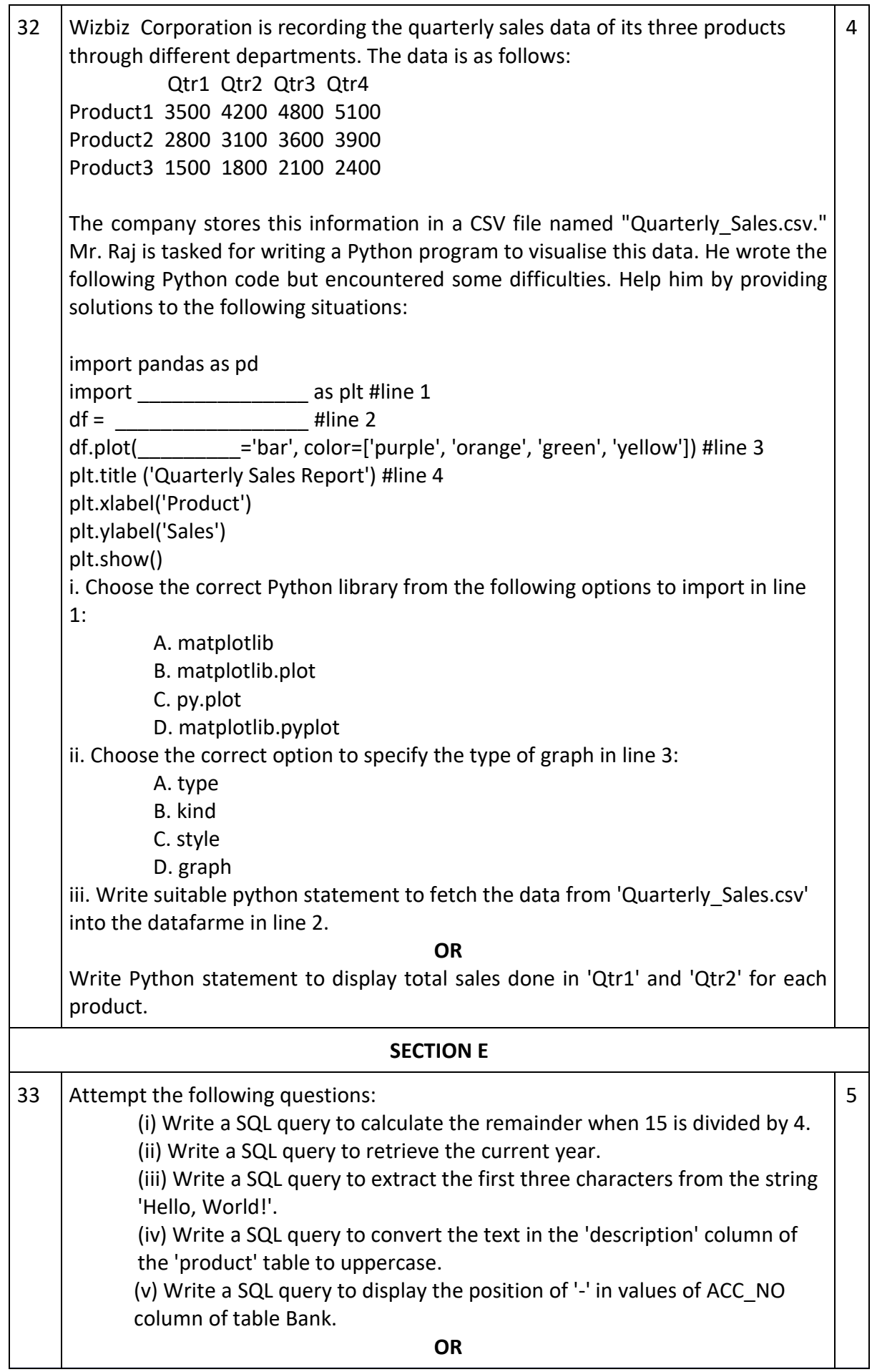

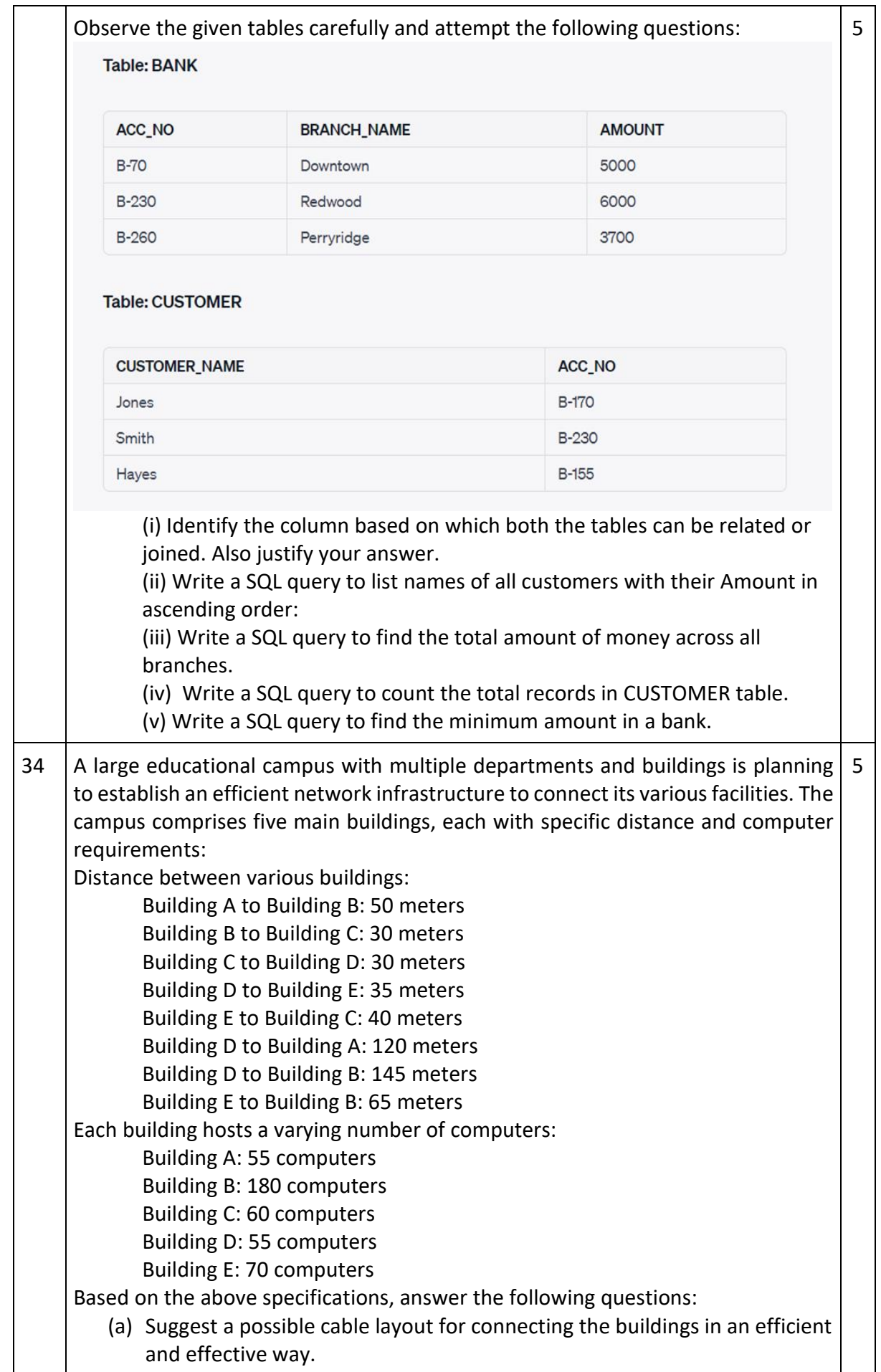

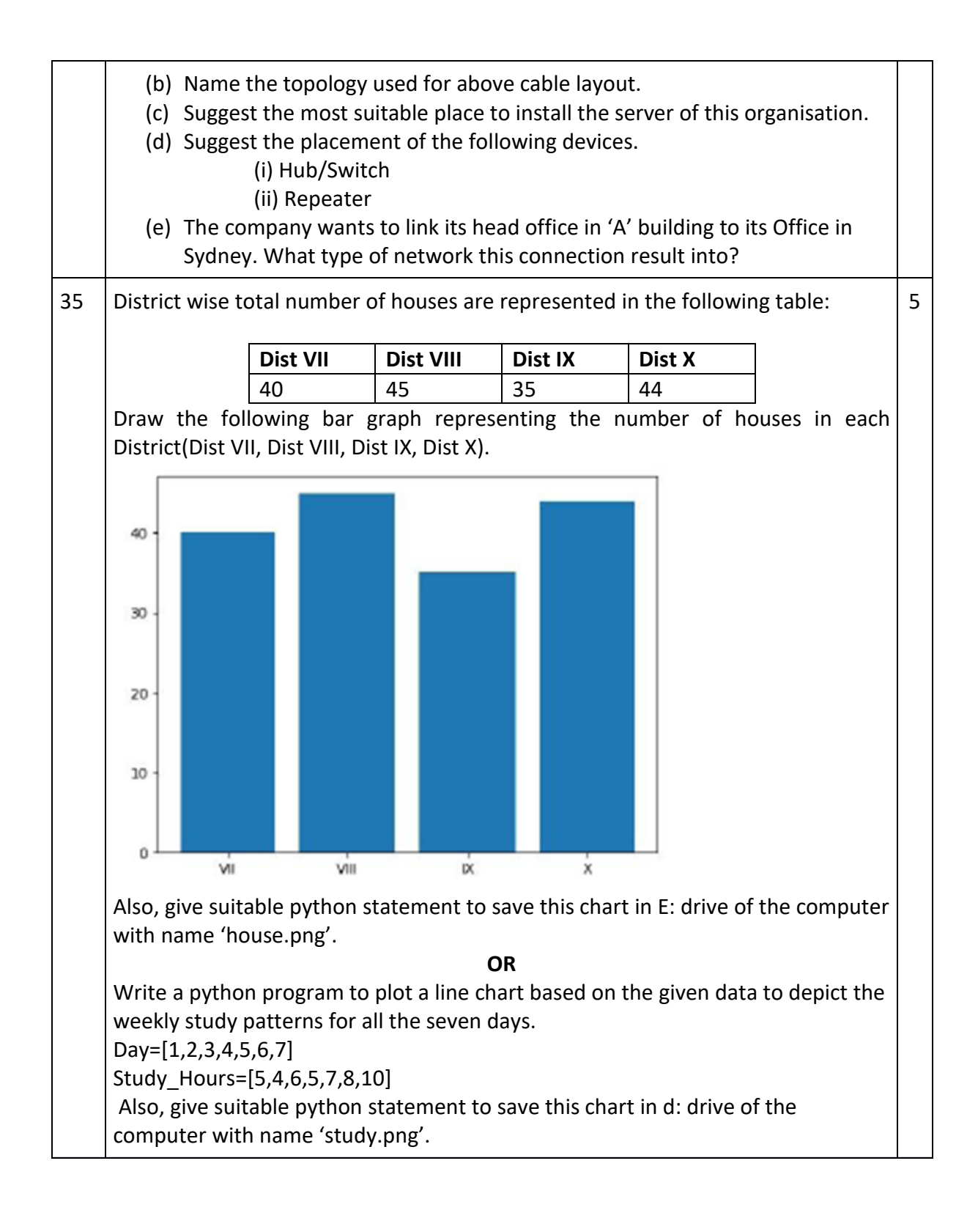